# **Computational Structures in Data Science**

#### Recursion

M. C. Escher : Drawing Hands

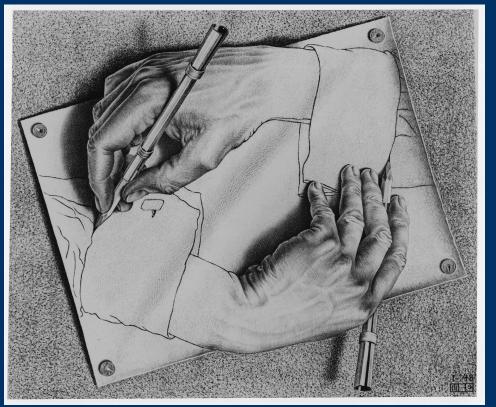

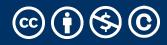

Recursive solutions involve two major parts:

- Base case(s), the problem is simple enough to be solved directly
- Recursive case(s). A recursive case has three components:
  - **Divide** the problem into one or more simpler or smaller parts
  - Invoke the function (recursively) on each part, and
  - **Combine** the solutions of the parts into a solution for the problem.

## Why learn recursion?

- Recursive data is all around us!
  - Take CS61B (data structures), CS70 (discrete math), CS164 (Programming Languages), Data 101 (Data Eng) for more examples where you'll encounter recursion
- Trees (post-midterm) and Graphs are structures which are recursive in nature.
  - E.g. A social network is a graph of friends with connections to other friends, with connections to other friends.
  - Analyzing "chains" of data, can benefit from recursion
- Next Lecture: Problems that "branch" out:
  - generating subsets and permutations
  - calculating Fibonacci numbers

# **Computational Structures in Data Science**

#### Palindromes

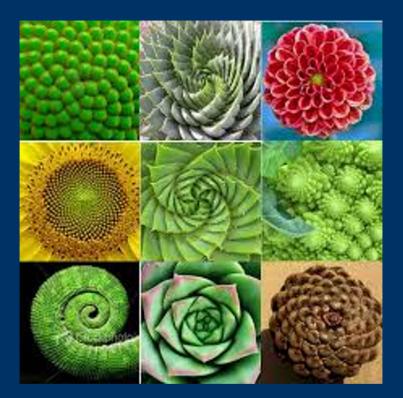

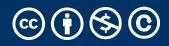

## Learning Objectives

- Compare Recursion and Iteration to each other
  - Translate some simple functions from one method to another
- Write a recursive function
  - Understand the base case and a recursive case

#### Palindromes

- Palindromes are the same word forwards and backwards.
- Python has some tricks, but how could we build this?
  - palindrome = lambda w: w == w[::-1]
  - [::-1] is a slicing shortcut [0:len(w):-1] to reverse items.

```
• Let's write Reverse:
```

```
def reverse(s):
    result = ''
    for letter in s:
        result = letter + result
        return result
```

```
def reverse_while(s):
    """
    >>> reverse_while('hello')
    'olleh'
    """
    result = ''
    while s:
        first = s[0]
        s = s[1:] # remove the first letter
        result = first + result
    return result
```

#### Fun Palindromes

- •C88C
- racecar
- •LOL
- •radar
- •a man a plan a canal panama
- •aibohphobia 😈
  - The fear of palindromes.
- <u>https://czechtheworld.com/best-</u> palindromes/#palindrome-words

## Writing Reverse Recursively

```
def reverse(s):
    if not s:
        return ''
        return 'TODO'
```

```
def palindrome(word):
    return word == reverse(word)
```

#### How should reverse work?

#### •Our algorithm in words:

- Take the first letter, put it at the end
- The beginning of the string is the reverse of the rest.

```
reverse('ABC')
```

- $\rightarrow$  reverse('BC') + 'A'
- $\rightarrow$  reverse('C') + 'B' + 'A
- $\rightarrow$  'C' + 'B' + 'A
- $\rightarrow$  'CBA'

#### reverse recursive

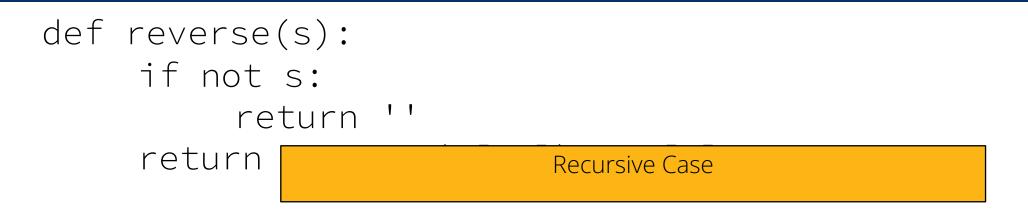

def palindrome(word):
 return word == reverse(word)

## Palindrome – Alternative Approaches

- Compare first / last letters, working our way towards the middle
- Base Case?
  - What is the *smallest* word that is a palindrome?
    - A 1-letter word!
    - A 0 letter word? Maybe?
  - We can have a recursive case:
    - If the first and last letter are the same, check the "inner word"
    - If they're not  $\rightarrow$  return False

# **Computational Structures in Data Science**

## Summing Numbers

#### **Combining Return Values**

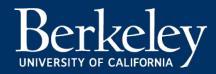

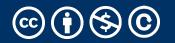

Michael Ball | UC Berkeley | https://c88c.org | © CC BY-NC-SA

While loop: For loop:

def sum(n):
 total = 0
 i = 0
 while i < n:
 i += 1
 total += i
 return total</pre>

```
def sum(n):
   total = 0
   for i in range(0, n+1):
      total += i
   return total
```

#### Recursively Sum Number

- What is the base case?
- What is the smallest number that we can sum to?
- If so, what is the result?

def sum(n):
 if n == 0:
 return 0

Recursion:

```
def sum(n):
    if n == 0:
        return 0
        return n + sum(n-1)
```

Sometimes it's best to just use a formula! But that's not always the point. 😳

# def sum(n): return (n \* (n + 1)) / 2

#### **Review:** Functions

def <function name> (<argument list>) :

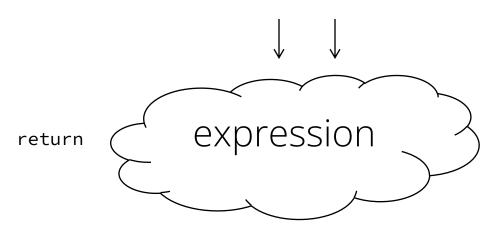

def concat(str1, str2):
 return str1+str2;

concat("Hello","World")

- Generalizes an expression or set of statements to apply to lots of instances of the problem
- A function should *do one thing well*

#### How does it work?

- Each recursive call gets its own local variables
  - Just like any other function call
- Computes its result (possibly using additional calls)
- Just like any other function call
- Returns its result and returns control to its caller
  - Just like any other function call
- The function that is called happens to be itself
  - Called on a simpler problem
  - Eventually stops on the simple base case

# **Computational Structures in Data Science**

## **Recursion With Lists**

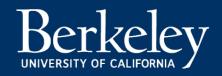

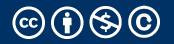

Michael Ball | UC Berkeley | https://c88c.org | © CC BY-NC-SA

## Another Example – Finding a Minimum

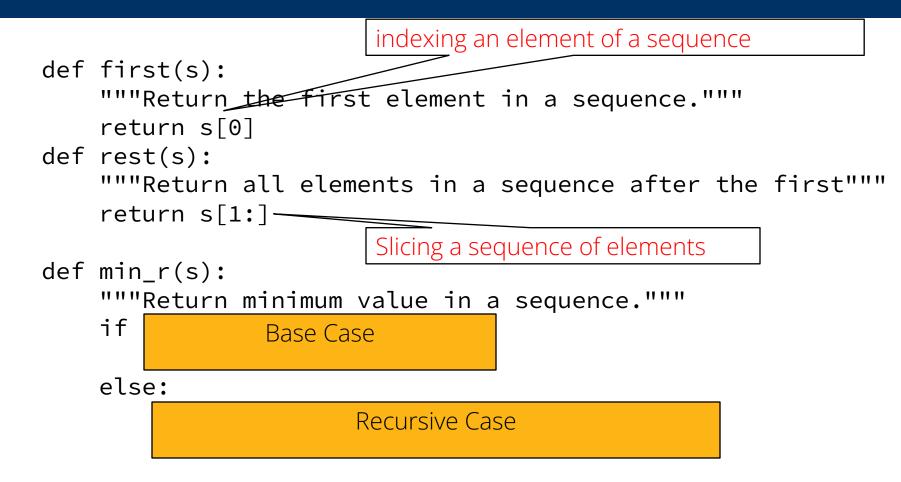

• Recursion over sequence length

# **Computational Structures in Data Science**

## Understanding Order of Execution

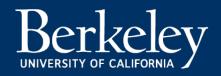

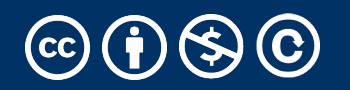

Michael Ball | UC Berkeley | https://c88c.org | © CC BY-NC-SA

#### Recall: Iteration

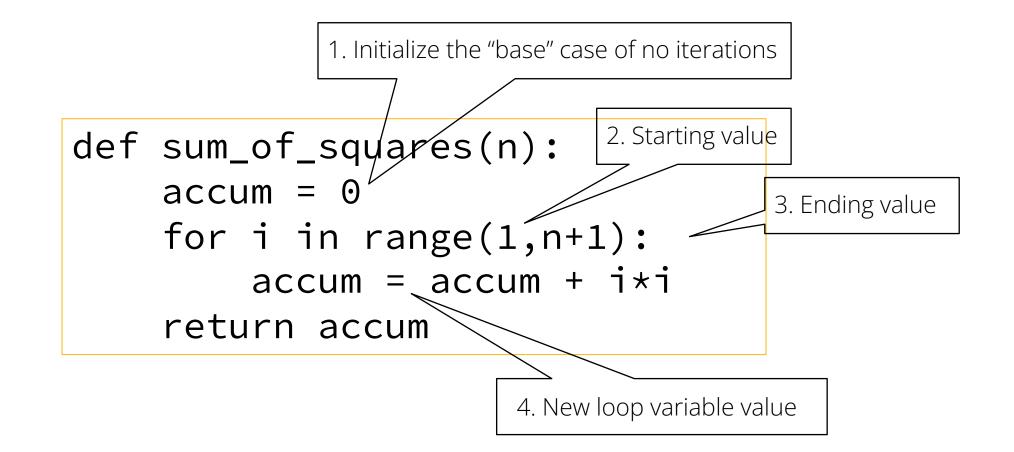

#### Recursion Key concepts – by example

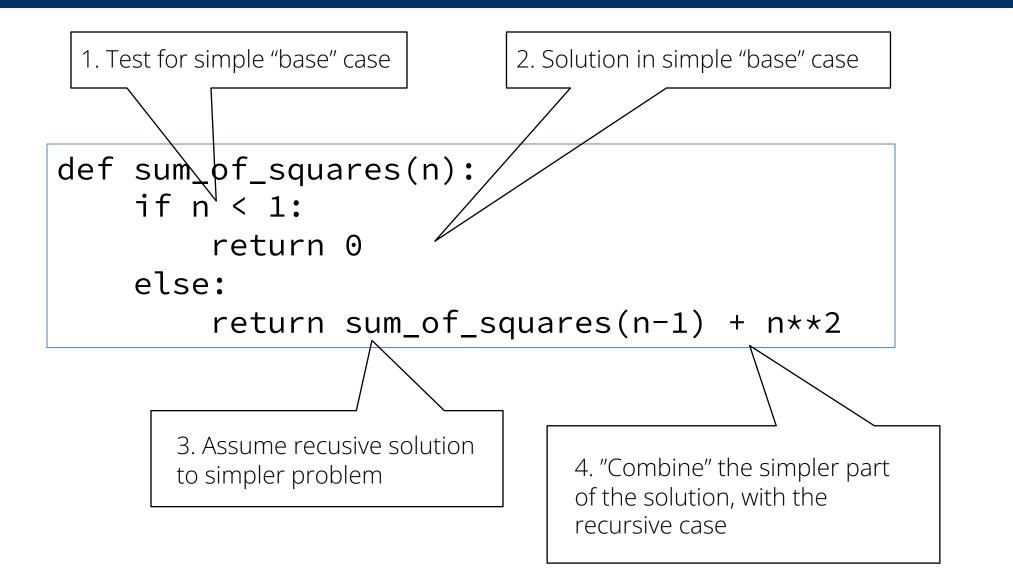

#### In words

- The sum of no numbers is zero
- The sum of  $1^2$  through  $n^2$  is the
  - sum of  $1^2$  through  $(n-1)^2$

```
• plus n<sup>2</sup>
```

```
def sum_of_squares(n):
    if n < 1:
        return 0
    else:
        return sum_of_squares(n-1) + n**2</pre>
```

```
sum_of_squares(3)
# sum_of_squares(3) => sum_of_squares(2) + 3**2
# => sum_of_squares(1) + 2**2 + 3**2
# => sum_of_squares(0) + 1**2 + 2**2 + 3**2
# => 0 + 1**2 + 2**2 + 3**2 = 14
```

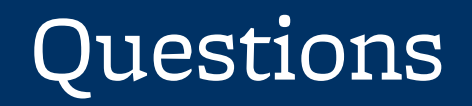

- In what order do we sum the squares ?
- How does this compare to iterative approach ?

```
def sum_of_squares(n):
    accum = 0
    for i in range(1,n+1):
        accum = accum + i*i
    return accum
```

| <pre>def sum_of_squares(n):</pre> | <pre>def sum_of_squares(n):</pre> |
|-----------------------------------|-----------------------------------|
| if n < 1:                         | if n < 1:                         |
| return 0                          | return 0                          |
| else:                             | else:                             |
| return sum_of_squares(n-1) + n**2 | return n**2 + sum_of_squares(n-1) |

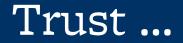

• The recursive "leap of faith" works as long as we hit the base case eventually

• What happens if we don't?

#### Recursion (unwanted)

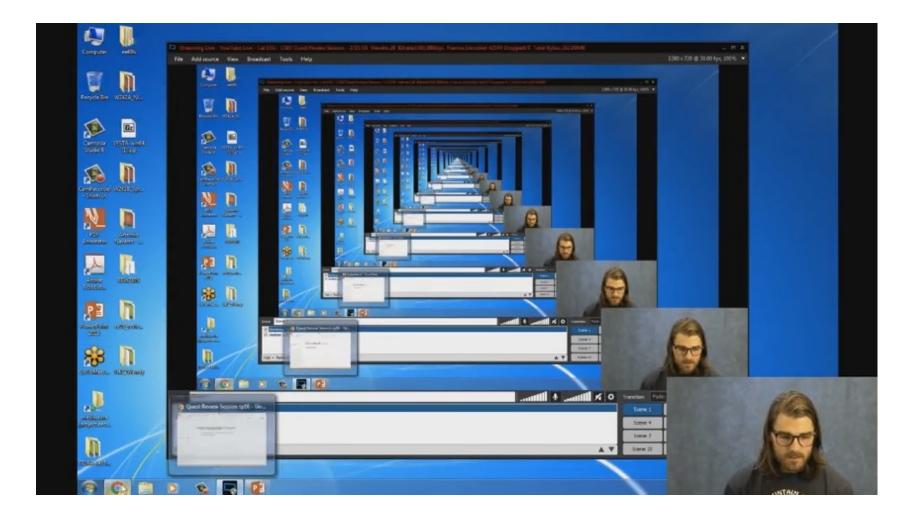

#### Why Recursion?

- "After Abstraction, Recursion is probably the 2<sup>nd</sup> biggest idea in this course"
- •"It's tremendously useful when the problem is selfsimilar"
- •"It's no more powerful than iteration, but often leads to more concise & better code"
- "It's more 'mathematical""
- "It embodies the beauty and joy of computing"
- ...

#### Example I

#### List all items on your hard disk

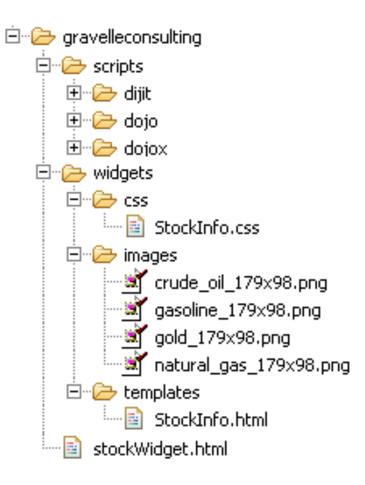

- Files
- Folders contain
  - Files
  - Folders

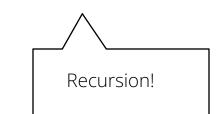

#### Why Recursion? More Reasons

- Recursive structures exist (sometimes hidden) in nature and therefore in data!
- It's mentally and sometimes computationally more efficient to process recursive structures using recursion.

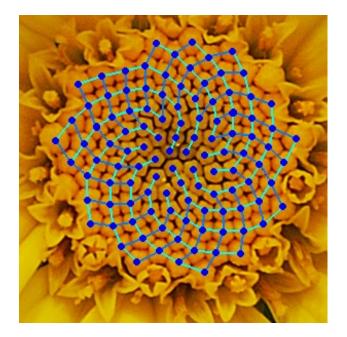

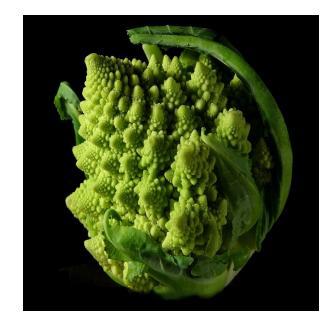